**24/June/2024 Hiroyo NISHIDE**

# **RCCS計算機利用の注意点 bias5との比較を中心に**

- 基本は**PBS**の仕様に従う
	- biasではPBSをそのまま採用していた

## **RCCSにおけるジョブ管理システム 全ての解析はジョブ管理システムを経由して実行すること**

## •RCCSではジョブ投入、ジョブ確認などに独自コマンドを採用している

## **コマンド対応表 bias5/RCCS ジョブ管理システム**

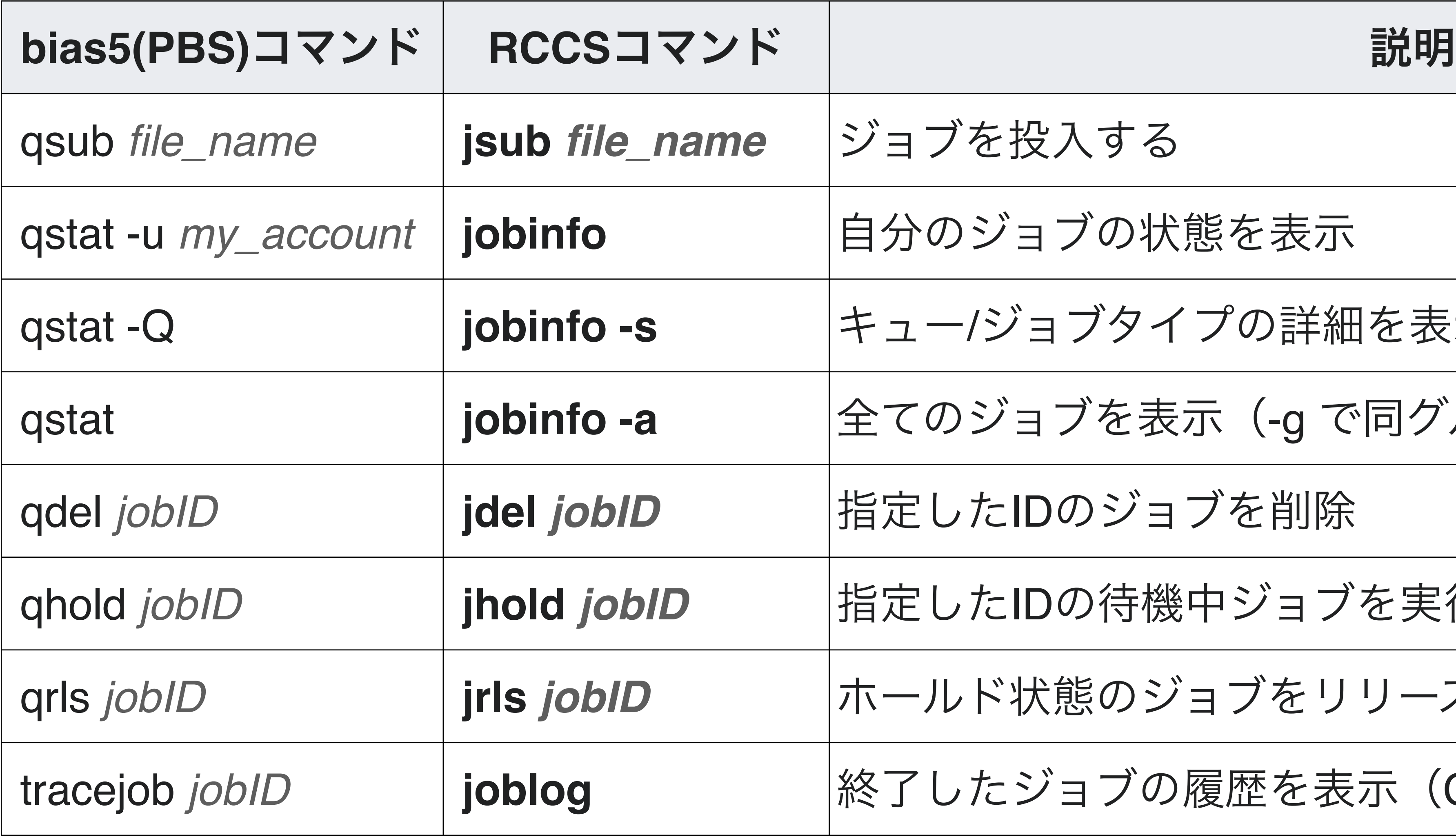

qsub *file\_name* **jsub** *file\_name* ジョブを投入する

のジョブの状態を表示

qstat -Q **jobinfo -s** キュー/ジョブタイプの詳細を表示

のジョブを表示 (-g で同グループのみを表示)

**したIDのジョブを削除** 

したIDの待機中ジョブを実行されないようにホールド

ルド状態のジョブをリリース(実行待ち状態にする)

したジョブの履歴を表示(CPU点数も表示)

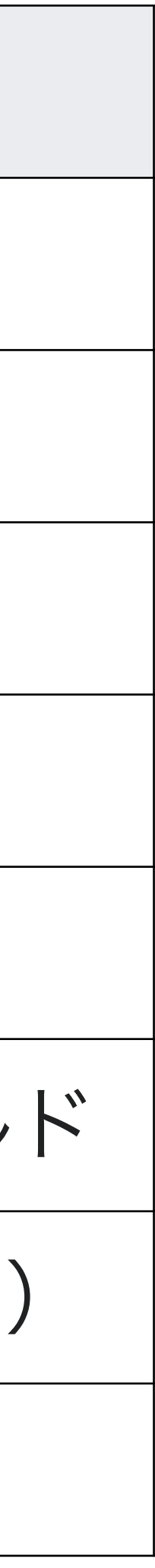

## **ジョブスクリプトの書き方**

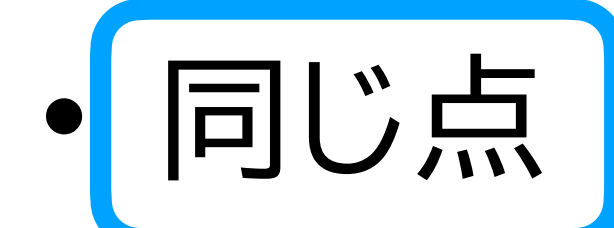

- 実行したいコマンドをシェルスクリプトに書く

![](_page_3_Picture_3.jpeg)

- リソース指定の仕方

cd \${PBS\_O\_WORKDIR}  $|\texttt{diamond}~$  blastp --db spo.dmnd --out sce.tab --thread 12 --query myprot.fasta

#!/bin/bash

I

#PBS -q medium

#PBS -l mem=8Gb

 $#PBS$  -1 ncpus=12

## biasと全く同じ書き方では うまく動きません!

![](_page_3_Picture_13.jpeg)

![](_page_3_Picture_14.jpeg)

### biasでのスクリプト例

![](_page_3_Picture_11.jpeg)

## **ジョブスクリプトにおけるリソース指定の書き方**

- 変わる
- **#PBS -l** に続けて「:」で区切りながらリソースを指定する
- mem= で総メモリ量の指定はできない

```
#!/bin/bash 
#PBS -l select=1:ncpus=12:mpiprocs=1:ompthreads=12
#PBS -l walltime=4:00:00
source /apl/bio/etc/bio.sh
module load diamond 
cd ${PBS_O_WORKDIR}
```
![](_page_4_Picture_5.jpeg)

### • RCCSではキュー名の指定はなく、指定されたリソース量によって投入先ノードが

diamond blastp --db spo.dmnd --out sce.tab --outfmt 6 --query sce prot.fasta

RCCS用スクリプト例

![](_page_4_Picture_11.jpeg)

**ジョブスクリプトにおけるリソース指定の書き方**

- 必ず指定するリソース
	- ノード数 : **select=**
	- ノードあたりのコア数 : **ncpus=**
	- ノードあたりのプロセス数 : **mpiprocs=**
	- プロセスあたりのスレッド数 : **ompthreads=**
	- 計算時間(制限) (時間):(分):(秒) : **walltime=**

### ompthreads = ncpus x mpiprocs であること

![](_page_5_Picture_9.jpeg)

#!/bin/bash **#PBS -l select=1:ncpus=12:mpiprocs=1:ompthreads=12 #PBS -l walltime=4:00:00**

> 1ノードで実行する 12コアを使う プロセスは1つ 12スレッドで実行する 最大計算時間は4時間

![](_page_5_Figure_12.jpeg)

**ジョブスクリプトにおけるリソース指定の書き方**

- 必要に応じて指定するリソース
	- ジョブタイプ : **jobtype=**

- 大容量メモリ(256Gb以上)を使いたい場合
- ノードあたりのGPU数 : **ngpus=**

• GPUを使いたい場合

#!/bin/bash

### **#PBS -l select=1:ncpus=64:mpiprocs=1:ompthreads=64:jobtype=largemem**

#!/bin/bash

**#PBS -l select=1:ncpus=128:mpiprocs=1:ompthreads=128:ngpus=8**

### 7.785Gbx64=504Gbメモリ

### 8GPU, 128コア

![](_page_6_Picture_15.jpeg)

**ジョブ実行: jsub**

• シェルスクリプトを作成

• jsubコマンドにシェルスクリプトのファイルを渡して実行

### **\$ jsub my\_script.sh** 6439875.ccpbs1

Queue Job ID Name Status CPUs User/Grp Elaps Node/(Reason) --------------------------------------------------------------------------------

![](_page_7_Picture_10.jpeg)

![](_page_7_Picture_11.jpeg)

![](_page_7_Picture_12.jpeg)

#!/bin/sh #PBS -l select=1:ncpus=12:mpiprocs=1:ompthreads=12  $\#PBS$  -l walltime=4:00:00 diamond blastp --db spo.dmnd --out sce.tab --outfmt 6 --query sce prot.fasta

• jobinfo でジョブの実行状況を確認 **\$ jobinfo** -------------------------------------------------------------------------------- H(c) 6439875 test.sh Run 4 ebv/zo0 0:00:20 ccc147 --------------------------------------------------------------------------------

### my script.sh

## キューは今のところ一種類「H」 jobtypeは「c」

**jobtype= ジョブタイプについて**

- largemem 以外の jobtype は指定されたリソースより判定可能なため省略可
- 使えるメモリ量は、指定コア数 x 計算ノードタイプのコア当たりのメモリ量

![](_page_8_Picture_171.jpeg)

![](_page_8_Figure_8.jpeg)

出典:https://ccportal.ims.ac.jp/manual/queues

## **ノードタイプとジョブタイプ**

### **TypeC jobtype : core / vnode**

## 804台 TypeE 14台 **jobtype : largemem**

![](_page_9_Picture_2.jpeg)

<u>Vノード(1/2ノード)</u> jobtype=vnode で使われる単位

![](_page_9_Picture_5.jpeg)

### **TypeG jobtype : gpu** 16台

![](_page_10_Figure_2.jpeg)

![](_page_10_Picture_3.jpeg)

## 8GPU+128CPUコア 1GPUあたり16コア

## **ノードタイプとジョブタイプ**

![](_page_11_Picture_0.jpeg)

• 分子生物学アプリケーションにおいて、複数プロセス立ち上げや、複数マシンにまたが

- った計算を行えるものは非常に少ない
	- select>1 の指定が有効なアプリケーションはほとんどない
- ョン (MPI等を使う)のみ

• 複数ノード指定が有効なのは、物理マシンをまたがって並列計算できるアプリケーシ

• PBSによって制限されたメモリを超えて使おうとして、PBSによりジョブが強制終了

![](_page_11_Picture_12.jpeg)

- されることはない(biasとの相違点)
	- アプリケーション上で足りなくなって落ちることはある
- 指定したwalltime以内に終わらないとPBSによって強制終了

## **CPU点数**

![](_page_12_Picture_81.jpeg)

出典:https://ccportal.ims.ac.jp/manual/queues

• 消費点数は実際のジョブ実行時間で計算される。 walltimeではない

## **リソースの指定とCPU点数計算例**

### • diamond blastx:nr検索、 クエリDNA配列:96,706件、クエリファイルサイズ183MB

![](_page_13_Picture_11.jpeg)

- 所要時間: 73:54:05、typeCノードで実行された
- 消費点数: 1点 x 16コア x 73.9時間 = 1,182点

![](_page_13_Picture_7.jpeg)

- 
- 1ノード、16コア指定
- jobtype: **core**

### **#PBS select=1:ncpus=16:mpiprocs=1:ompthreads=16**

## **リソースの指定とCPU点数計算例2**

- InterProScan クエリDNA配列:115,079件、クエリファイルサイズ227MB
- 1ノード、64コア指定(1 vnode)
- jobtype: **largemem**

- 所要時間: 16:30:22、typeFノードで実行された • 消費点数: 60点 x 1vnode x 16.5時間 = 990点
- 

![](_page_14_Picture_7.jpeg)

![](_page_14_Picture_9.jpeg)

### **#PBS select=1:ncpus=64:mpiprocs=1:ompthreads=64:jobtype=largemem**

## **残りCPU点数の確認**

• これまでにグループで消費したCPU点数を表示

• これまでにグループで消費したCPU点数をメンバーごとに表示

• 過去のジョブが消費してきた点数を表示

**\$ showlim -c**

**\$ showlim -c -m**

![](_page_15_Picture_6.jpeg)

![](_page_15_Picture_9.jpeg)

**アレイジョブ**

- オプション **#PBS -J** 開始番号-終了番号
- ジョブファイル中で変数 **\${PBS\_ARRAY\_INDEX}** に番号がセットされ、 インクリメントしながら回数分実行される

#!/bin/sh **#PBS -J 1-5** #PBS -l select=1:ncpus=4:mpiprocs=1:ompthreads=4  $#PBS$  -l walltime=4:00:00 diamond blastx  $--th$ reads  $\S{NCPUS}$   $--db$  nr  $--out$  fmt 6 \ --query ./my.**\${PBS\_ARRAY\_INDEX}.**fa --out ./out.**\${PBS\_ARRAY\_INDEX}.**tab

- 上記は4コアジョブが5回サブミットされたのと同じ
- 消費点数は5つのジョブそれぞれがかかった時間に依存する
- 

• あまり細かく分割しないこと (大量サブミットしたユーザのジョブは実行が遅れる)

![](_page_16_Picture_12.jpeg)

**アレイジョブ**

## **\$ jobinfo**

![](_page_17_Picture_39.jpeg)

![](_page_17_Picture_3.jpeg)

## **ストレージについて**

- 1メンバーあたり500Gb
- それ以上が必要な場合は申請時にその理由を記載
- CPU点数、ディスク容量の追加申請も可能

• グループメンバーのストレージ使用量と残量を表示

**\$ showlim -d -m**

## **一時ファイルのためのディレクトリ**

• 原則として /tmp, /var/tmp, /dev/shm の一時ディレクトリの使用は禁止

### • jsubジョブ実行では、環境変数 \${TMPDIR} が 自動で上記以外に設定されている

![](_page_19_Picture_10.jpeg)

- 
- 書き込み可能容量 : 11.9Gb/コア
	- 不足する場合は、コア数を増やす

• biasにおける /scratch のように使える領域はありません

## **‣定期メンテナンス**

## **‣報告書**

# • メンテナンス等の最新情報は **[RCCS] メールニュース** を参照のこと

- 
- メンテナンス日は(9:00〜17:00)ログインできない
	- 現在は偶数月の1日
	- 不定期に変更あり

- 年度の変わり目ごとに報告書を提出すること
- 2024年6月1日締切

**情報の在処など**

• 計算科学研究センター(RCCS) Webサイト

<https://ccportal.ims.ac.jp/>

• 基生研が編集している移行情報wiki <https://biaswiki.nibb.ac.jp/menu/index.php/RCCS>

• 基礎生物学分野利用に関するお問い合わせ先 **support@nibb.ac.jp**